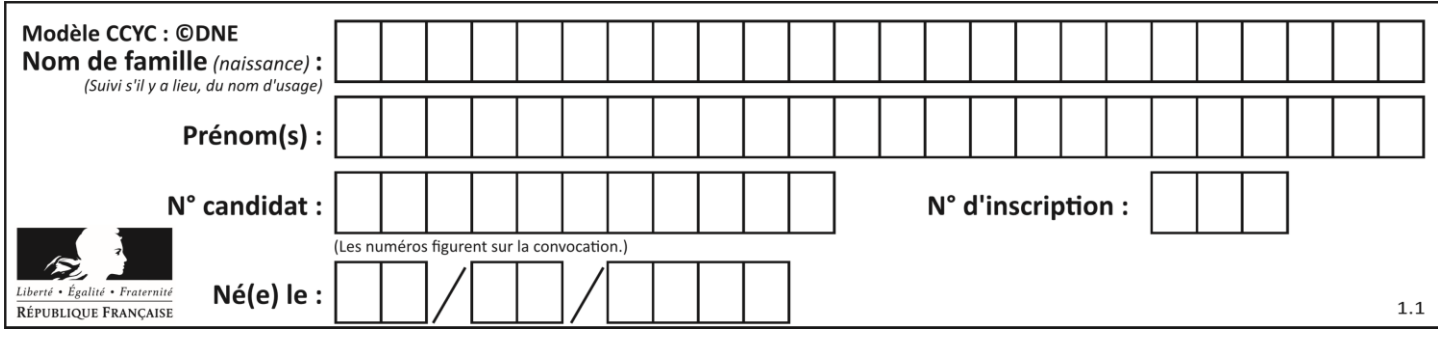

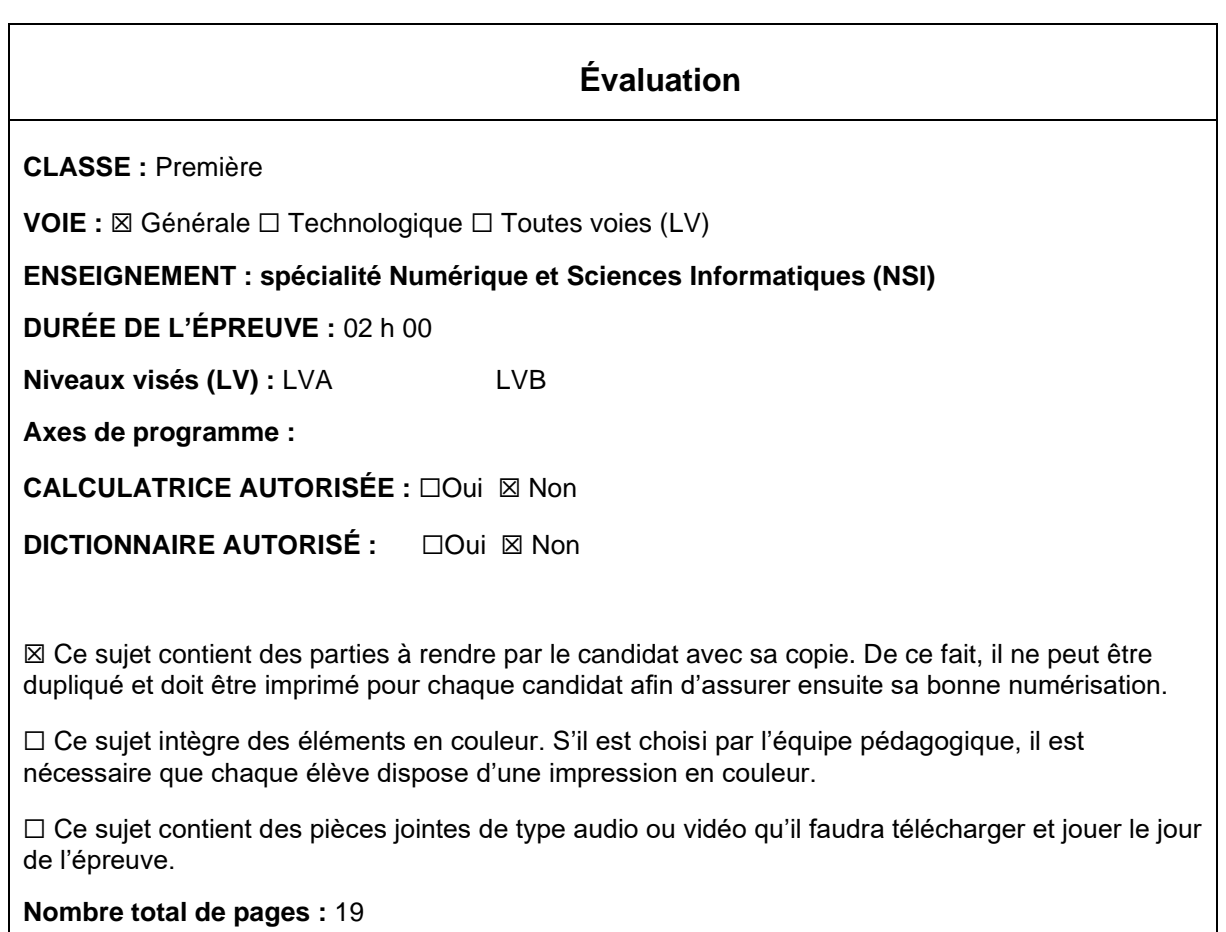

L'épreuve consiste en 42 questions, rangées en 7 thèmes.

Pour chaque question, le candidat gagne 3 points s'il choisit la bonne réponse, perd 1 point s'il choisit une réponse fausse. S'il ne répond pas ou choisit plusieurs réponses, il ne gagne ni ne perd aucun point.

Le total sur chacun des 7 thèmes est ramené à 0 s'il est négatif.

La note finale s'obtient en divisant le total des points par 6,3 et en arrondissant à l'entier supérieur.

# **Le candidat indique ses réponses aux questions en pages 3 et 4. Seules les pages 1 à 4 sont rendues par le candidat à la fin de l'épreuve, pour être numérisées.**

Les questions figurent sur les pages suivantes.

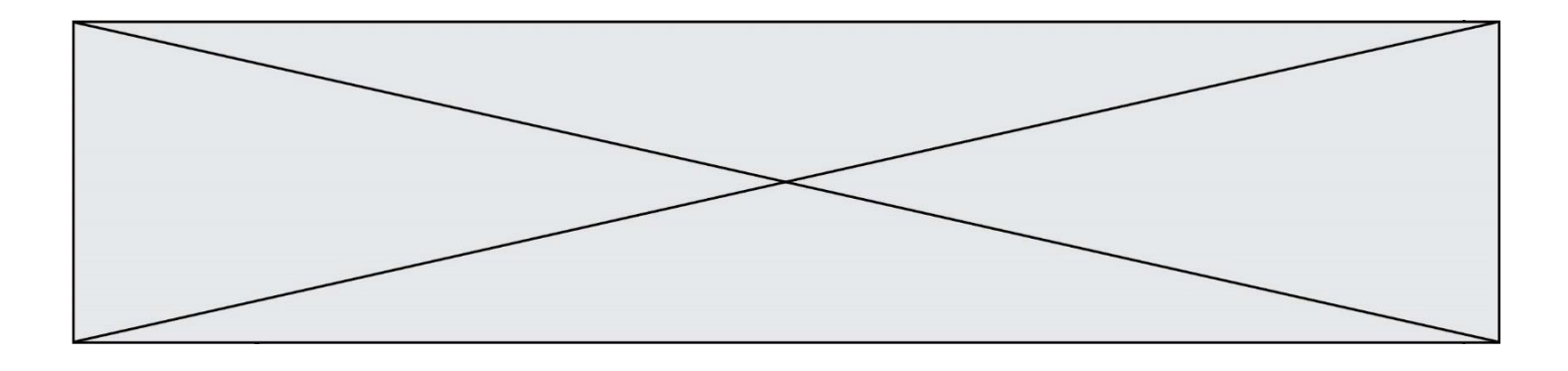

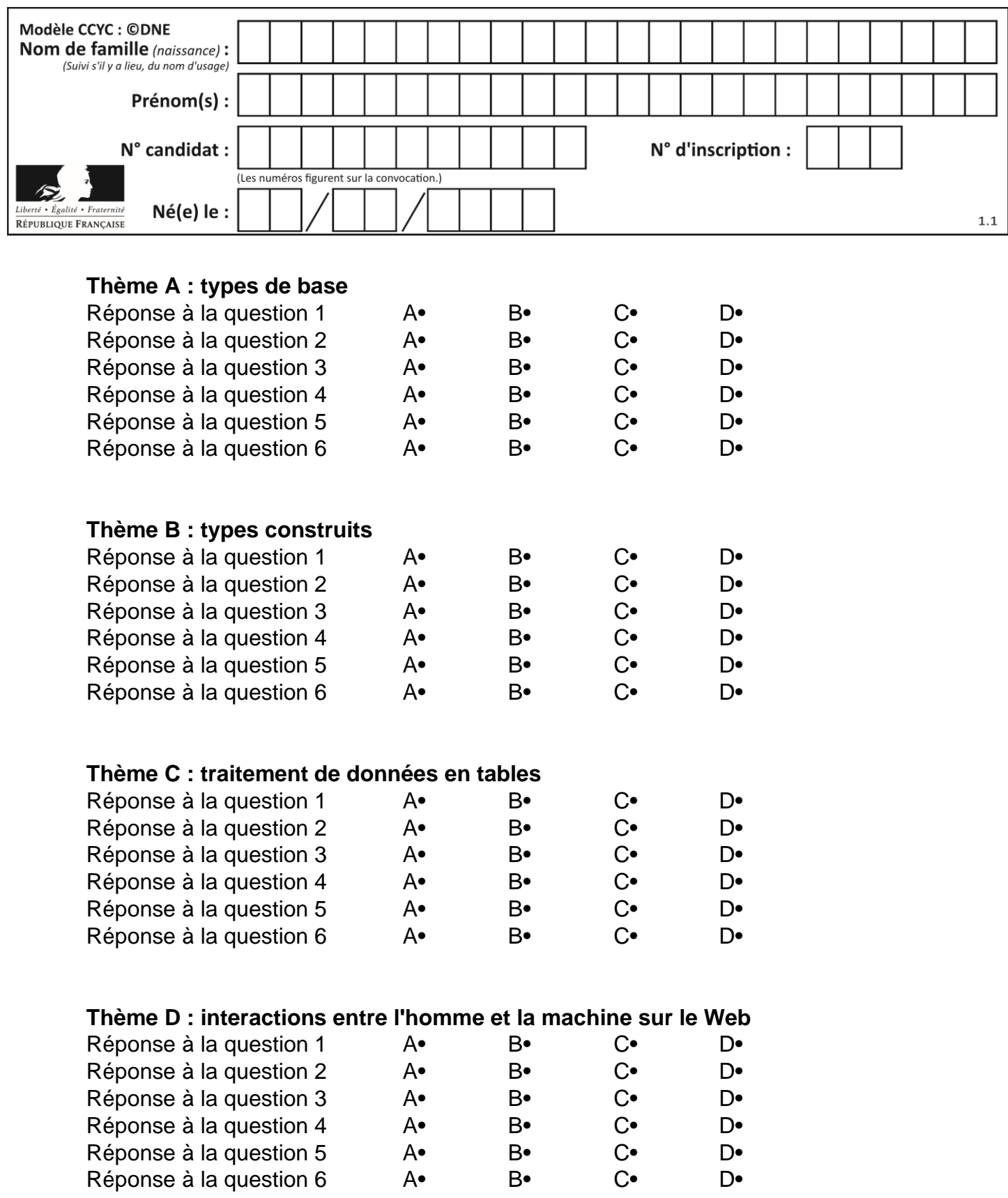

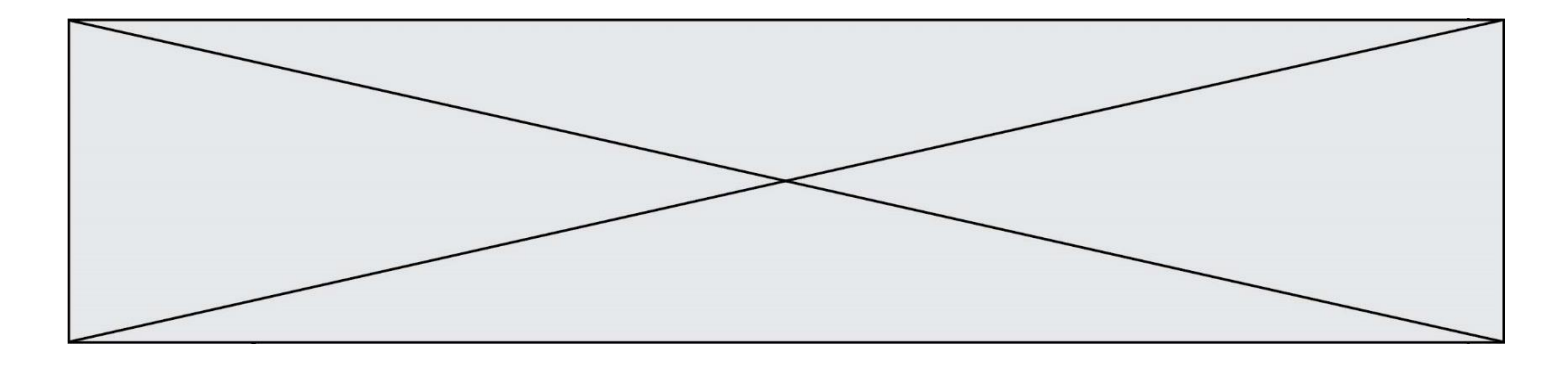

# **Thème E : architectures matérielles et systèmes d'exploitation**

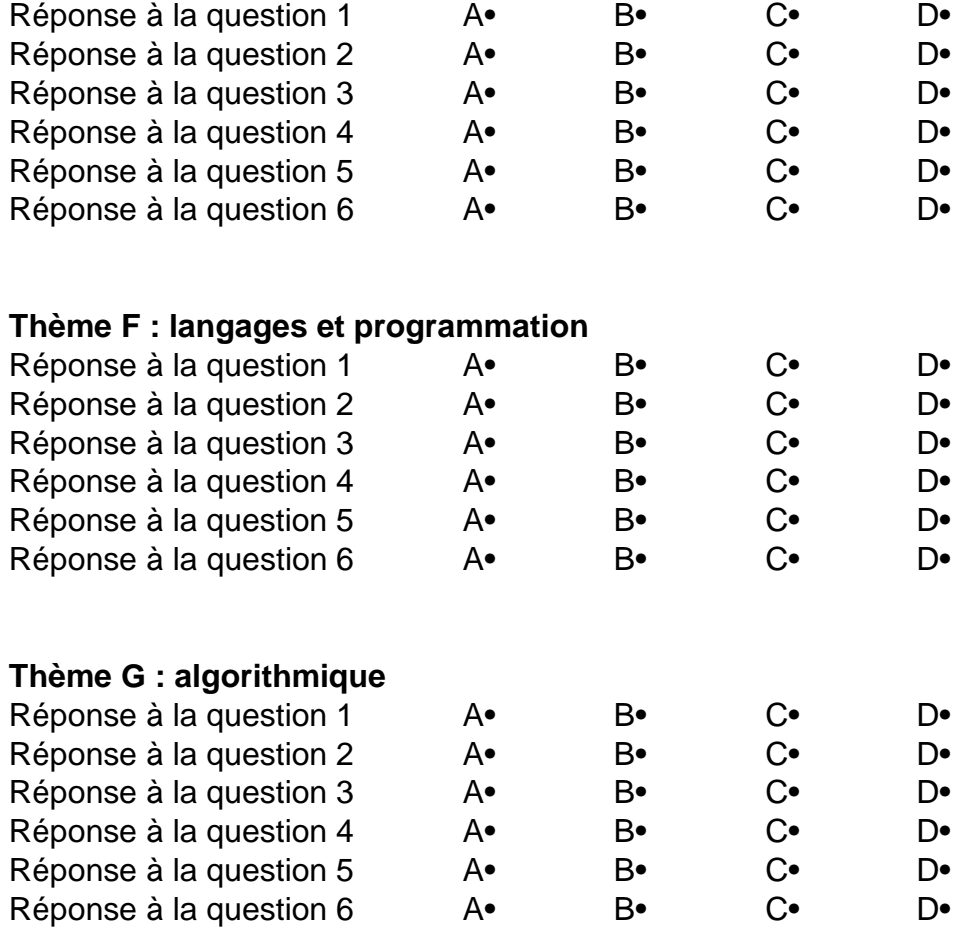

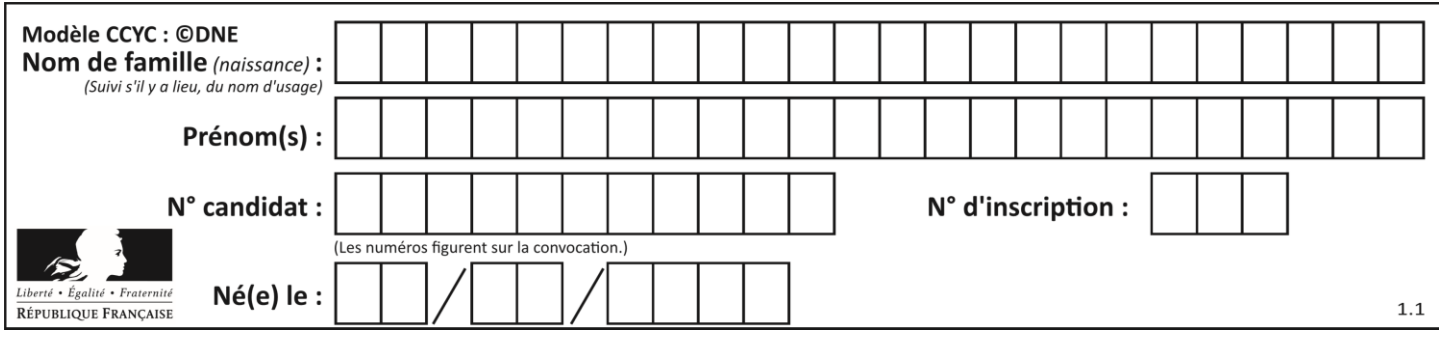

# **Thème A : types de base**

# **Question A 1**

Un nombre entier signé est codé en complément à deux sur 8 bits par : 0111 0101. Que peut-on dire ?

# **Réponses**

- A c'est un nombre positif
- B c'est un nombre négatif
- C c'est un nombre pair
- D 7 bits auraient suffi à représenter cet entier signé en complément à deux

# **Question A 2**

On souhaite coder un entier relatif sur deux octets.

Quels sont le plus petit et le plus grand entier que l'on peut coder de la sorte ? *Réponses*

- A –32 768 et 32 767
- B 0 et 65 535
- C  $-8$  et 7
- D –256 et 255

# **Question A 3**

Combien de valeurs entières positives ou nulles un octet peut-il représenter ?

#### **Réponses**

- A 2
- B 8
- C 16
- D 256

# **Question A 4**

Choisir une expression booléenne pour la variable S qui satisfait la table de vérité suivante.

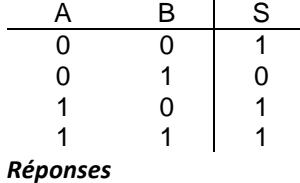

- A A ou (non B)
- B (non A) ou B
- C (non A) ou (non B)
- D non (A ou B)

# **Question A 5**

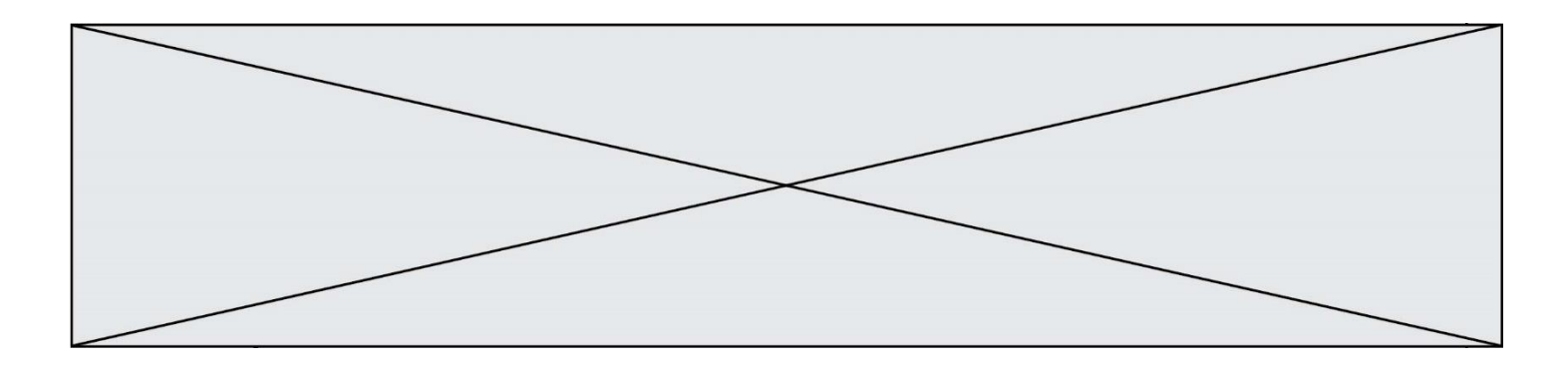

Soit  $n$  l'entier positif dont l'écriture binaire est 10001. Quelle est l'écriture binaire de l'entier 2n ? *Réponses*

- A 20002
- B 100010<br>C 010001
- C 010001
- D 1000110001

# **Question A 6**

Quelle est la plage des valeurs entières (positifs ou négatifs) que l'on peut coder sur un octet (8 bits) en complément à 2 ?

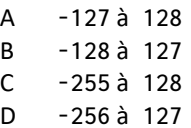

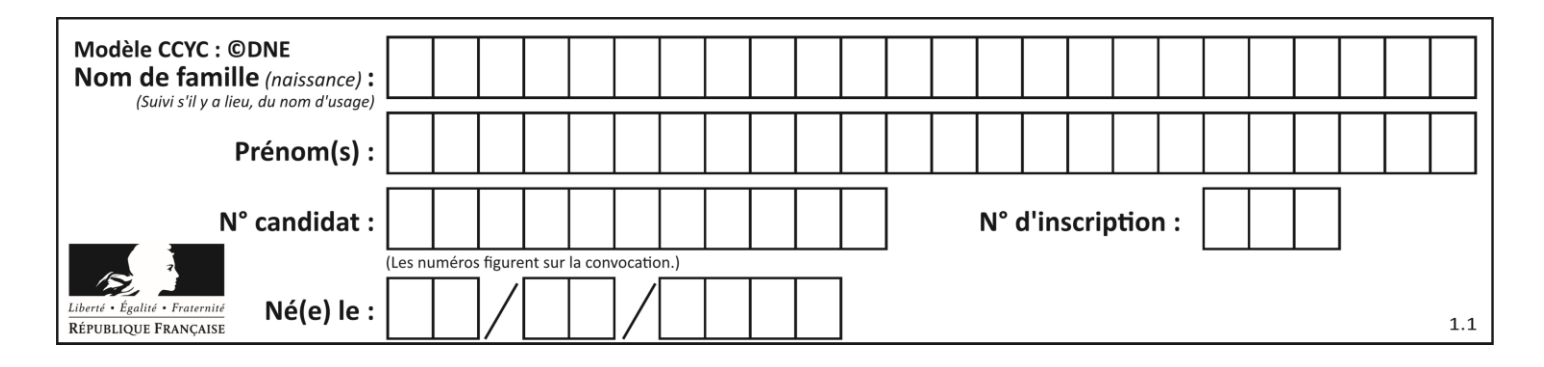

# **Thème B : types construits**

# **Question B 1**

 $t = [0 for i in range(10)]$ 

```
for i in range(10):
  if i%2==0:
     t[i] = i
```
Une et une seule des affirmations suivantes est **vraie**. Laquelle ?

# *Réponses*

- **A** La liste t contient tous entiers compris entre 0 et 10.
- **B** La liste t contient tous les entiers pairs compris entre 0 et 20.
- **C** La liste t contient tous les entiers impairs compris entre 0 et 10.
- **D** La liste t contient tous les entiers pairs compris entre 0 et 8.

# **Question B 2**

On considère la liste de listes suivante :

tictactoe = [ ['X', 'O', 'O'], ['O', 'O', 'O'], ['O', 'O', 'X'] ]

Quelle instruction permet d'obtenir une diagonale de 'X' ?

#### **Réponses**

- A tictactoe[3] = 'X'
- B tictactoe[4] = 'X'
- C tictactoe $[1][1] = 'X'$
- D  $tictactoe[2][2] = 'X'$

# **Question B 3**

Après l'affectation suivante :

```
alphabet = [ 'A', 'B', 'C', 'D', 'E', 'F', 'G', 'H', 'I', 'J', 'K', 'L', 'M', 
              'N', 'O', 'P', 'Q', 'R', 'S', 'T', 'U', 'V', 'W', 'X', 'Y', 'Z' ]
```
Quelle est l'expression qui permet d'accéder à la lettre E ? *Réponses*

- A alphabet.E
- B alphabet['E']
- C alphabet[4]
- D alphabet[5]

# **Question B 4**

On considère le code suivant :

 $t = [1, 6, 8, 3, 21]$  $u = [x for x in t if x > 3]$ 

Que vaut u à la fin de son exécution ?

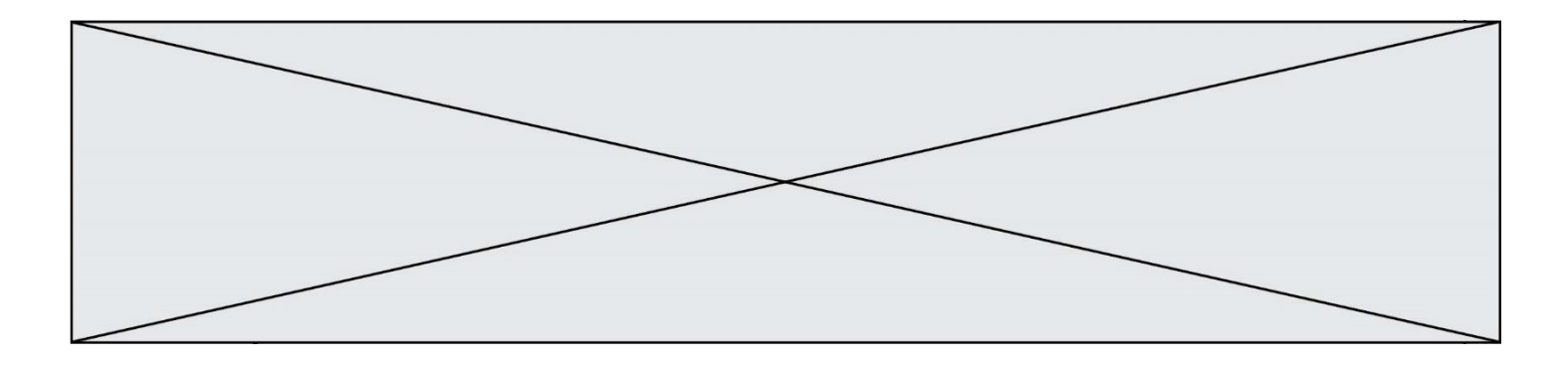

#### **Réponses**

- A [1, 6, 8, 21]
- B [6, 8, 3, 21]
- C [6, 8, 21]
- D [1, 3, 6, 21]

# **Question B 5**

On considère le code suivant :

```
def feed(t):
     for i in range(len(t)):
        t[i] = 0 return t
```
Que renvoie feed([12, 24, 32]) ?

#### **Réponses**

```
A [120, 240, 320]
B [0, 0, 0]<br>C [ ]
    [D [0]
```
# **Question B 6**

On considère le dictionnaire

D = {1: 3, 2: 4, 3: 5, 4: 2, 5: 1}

# Quelle est la valeur de D[D[D[2]]] ?

- A 2
- B 3
- $\begin{bmatrix} C & 4 \\ D & 5 \end{bmatrix}$
- $D$

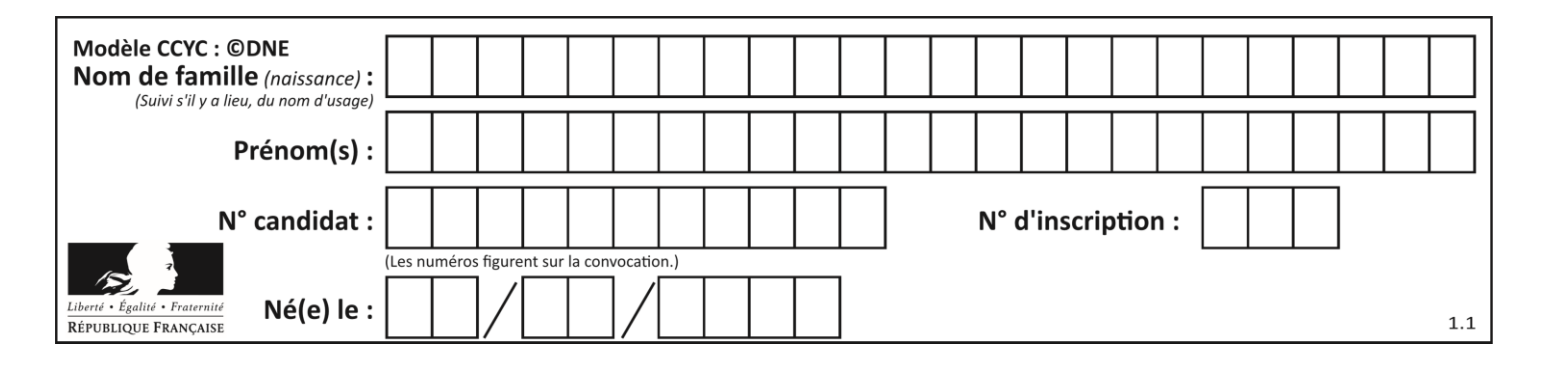

# **Thème C : traitement de données en tables**

# **Question C 1**

Laquelle de ces listes de chaînes de caractères est triée en ordre croissant ? *Réponses*

```
A ["112", "19", "27", "45", "8"]
B ["8", "19", "27", "45", "112"]
C ["8", "112", "19", "27", "45"]
D ["19", "112", "27", "45", "8"]
```
# **Question C 2**

On exécute le code suivant :

```
collection = [('Renault', '4L', 1974, 30),
 ('Peugeot', '504', 1970, 82),
 ('Citroën', 'Traction', 1950, 77)]
```
Que vaut collection[1][2] ?

#### *Réponses*

A 1970 B '4L' C ('Peugeot', '504', 1970, 82) D ('Renault', '4L', 1974, 30)

# **Question C 3**

Un centre de loisirs propose deux activités payantes : la piscine et le golf.

Le tableau P fournit la liste des entrées à la piscine pour chaque mois, le tableau G fournit la liste correspondant au golf.

```
P = [ ['janv', 3416], ['fev', 4025], ['mars', 4306], ['avr', 5507],
      ['mai', 6100], ['juin', 1425], ['juil', 2335], ['aout', 2864],
      ['sept', 1236], ['oct', 5015], ['nov', 2230], ['dec', 1776]]
G = [ ['janv', 1429], ['fev', 2189], ['mars', 2065], ['avr', 2512],
      ['mai', 3219], ['juin', 730], ['juil', 1144], ['aout', 1429],
      ['sept', 638], ['oct', 2515], ['nov', 1126], ['dec', 899]]
```
On souhaite construire une table T qui fournit une liste analogue où figure le total des entrées à la piscine et au golf pour chaque mois. Par quoi faut-il remplacer la ligne en pointillés du code suivant ?

```
T = []
for i in range(12):
     .......
```
*Réponses*

```
A T.append([P[i][0], P[i][1] + G[i][1]])
B T.append([P[i][1], P[i][2] + G[i][2]])
C T.append([P[i][0], P[i][0] + G[i][0]])
D T.append([P[i][1], P[i][1] + G[i][1]])
```
**Question C 4**

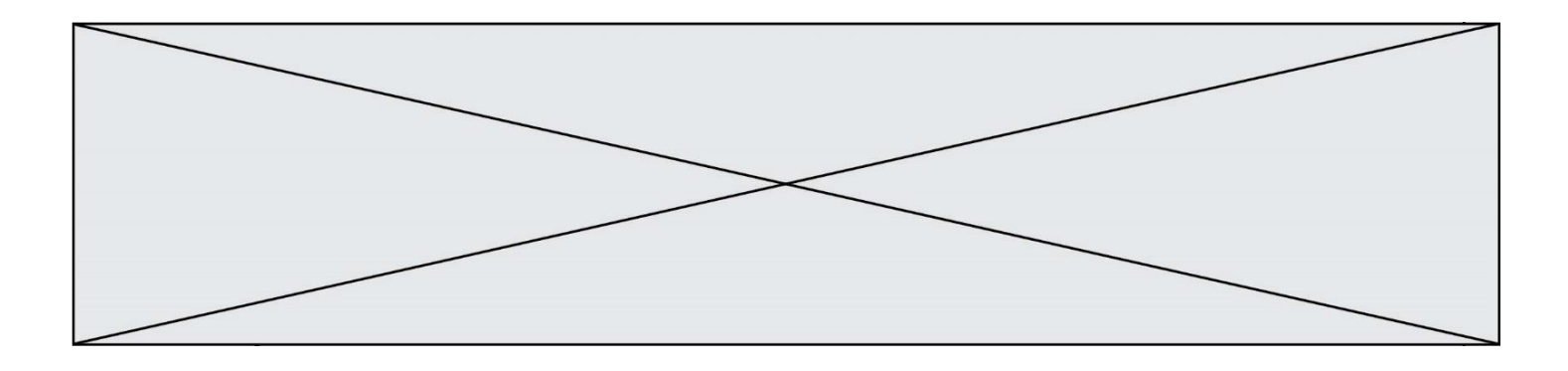

Laquelle de ces affirmations est vraie ?

#### **Réponses**

- A on ne peut accéder au contenu d'un fichier CSV que par l'intermédiaire d'un programme Python
- B CSV est un format de chiffrement des données
- C le format CSV a été conçu pour assurer la confidentialité d'une partie du code d'un programme
- D les fichiers CSV sont composés de données séparées par des caractères comme des virgules

# **Question C 5**

On exécute le code suivant :

```
def maxi(t):
  m = t[0]for x in t:
     if x[1] >= m[1]:
        m = xreturn m
L = [ ('Alice', 17), ('Barnabé', 17), 
        ('Casimir', 17), ('Doriane', 17), 
        ('Emilien', 14), ('Fabienne', 16) ]
```
Quelle est alors la valeur de maxi(L) ?

#### *Réponses*

```
A ('Alice',17)
B ('Doriane',17)
C ('Fabienne',17)
D ('Emilien',14)
```
# **Question C 6**

On a défini :

```
mendeleiev = [['H','.','.','.','.','.','.','He'],
              ['Li','Be','B','C','N','O','Fl','Ne'],
              ['Na','Mg','Al','Si','P','S','Cl','Ar']]
```
Une erreur s'est glissée dans le tableau, car le symbole du Fluor est F et non Fl. Quelle instruction permet de rectifier ce tableau ?

- A mendeleiev.append('F')
- B mendeleiev[1][6] =  $'F'$
- C mendeleiev[6][1] =  $'F'$
- D mendeleiev[-1][-1] =  $'F'$

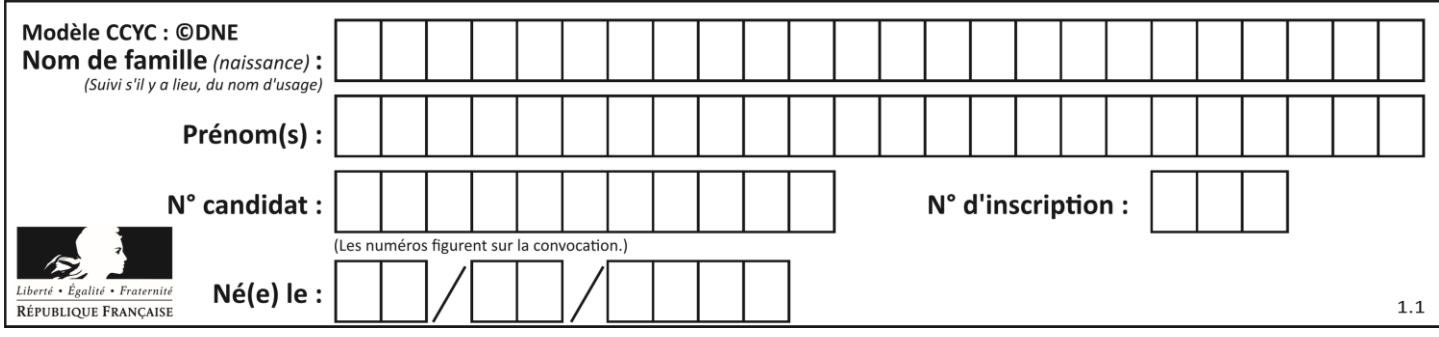

# **Thème D : interactions entre l'homme et la machine sur le Web**

# **Question D 1**

En HTML, qu'est-ce que la balise <a> ?

# **Réponses**

- A Une balise de formulaire
- B Une balise d'en-tête
- C Une balise de lien ou d'ancre
- D Une balise de tableau

# **Question D 2**

Parmi les balises HTML ci-dessous quelle est celle qui permet à l'utilisateur de saisir son nom dans un formulaire en respectant la norme HTML ?

# *Réponses*

- A <select />
- B <form />
- C <input type="text" />
- D <input type="name" />

# **Question D 3**

Dans une page web, on souhaite créer un bouton permettant l'appel de la fonction javascript traitement(). Quelle ligne d'instructions permettra de le faire ?

# *Réponses*

- A <button onclick = "traitement()">Cliquez ici</button>
- B  $\leq$   $\leq$  href = traitement()>Cliquez ici $\leq$ /a>
- $C \quad$  <br/>button>Cliquez ici</button = traitement()>
- D <br />  $\forall$  <br />
Cliquez ici = traitement()</button>

# **Question D 4**

Comment doit-on procéder pour insérer des instructions en javascript dans un fichier html ? *Réponses*

- A Il suffit de mettre les instructions entre les balises <javascript> et </javascript>
- B Il faut utiliser une balise <script>
- C Il faut les insérer dans le fichier CSS
- D Il est inutile de mettre des balises spéciales

# **Question D 5**

Dans une page HTML, lequel de ces codes permet la présence d'un bouton qui appelle la fonction javascript afficher\_reponse() lorsque l'utilisateur clique dessus ?

# *Réponses*

- A <a href="afficher\_reponse()">Cliquez ici</a>
- B <button if\_clicked="afficher\_reponse()">Cliquez ici</button>
- C <button value="Cliquez ici"><a> afficher\_reponse()</a></button>
- D <br/>button onclick="afficher\_reponse()">Cliquez ici</button>

# **Question D 6**

Les pages HTML sont affichées par …

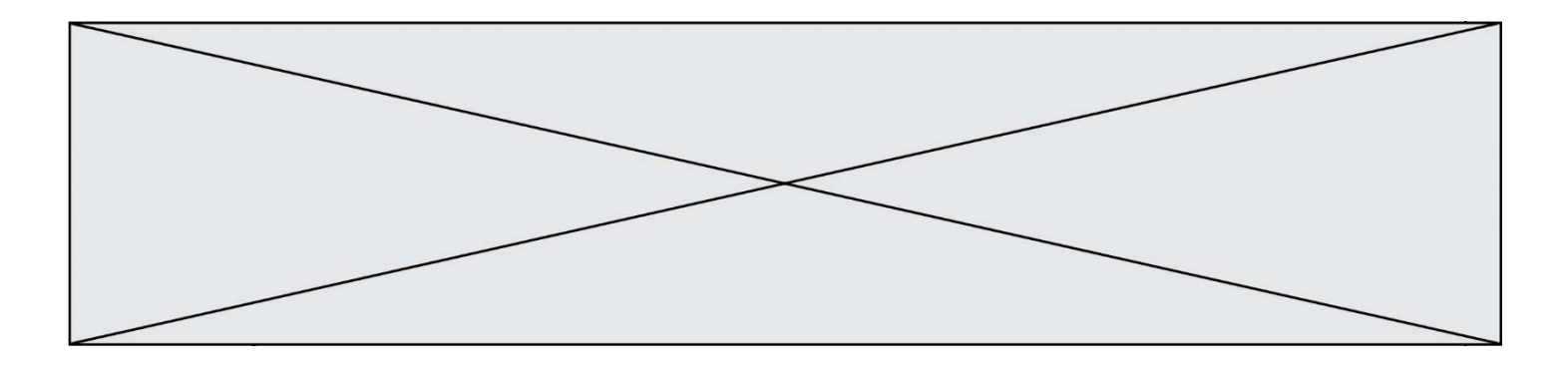

- A le compilateur
- 
- B le serveur<br>C l'interpréte
- C l'interpréteur<br>D le navigateur V le navigateur Web

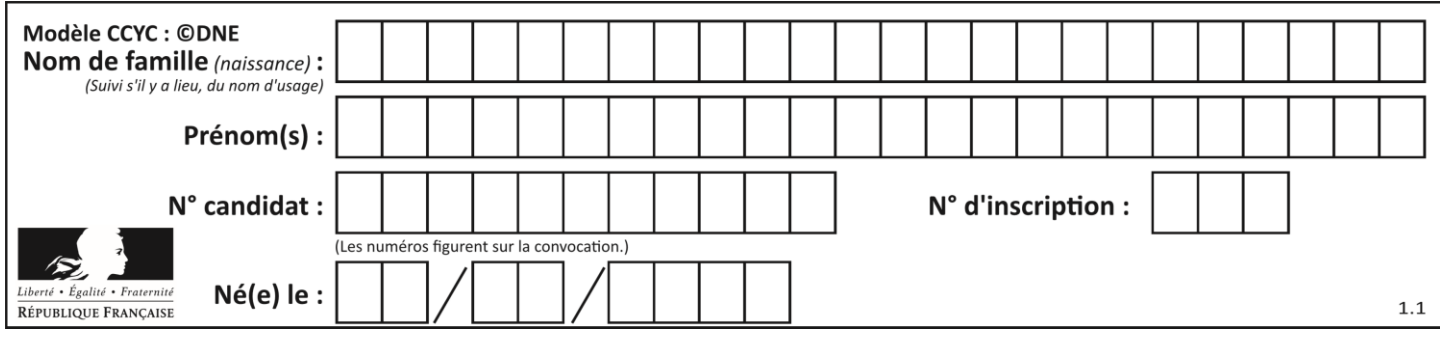

# **Thème E : architectures matérielles et systèmes d'exploitation**

# **Question E 1**

Parmi les éléments suivants, lequel n'est pas un capteur ?

#### **Réponses**

- A un haut-parleur
- B une caméra
- C un écran tactile
- D un microphone

# **Question E 2**

Nous disposons des commandes suivantes en langage machine :

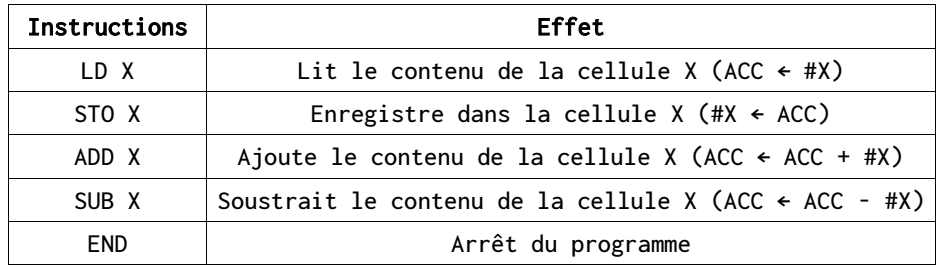

# Que fait le programme suivant :

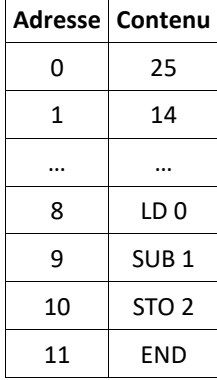

#### *Réponses*

 $A = 25 + 14$ 

B 14 - 25

C 25 - 14

D 25 . 14

**Question E 3**

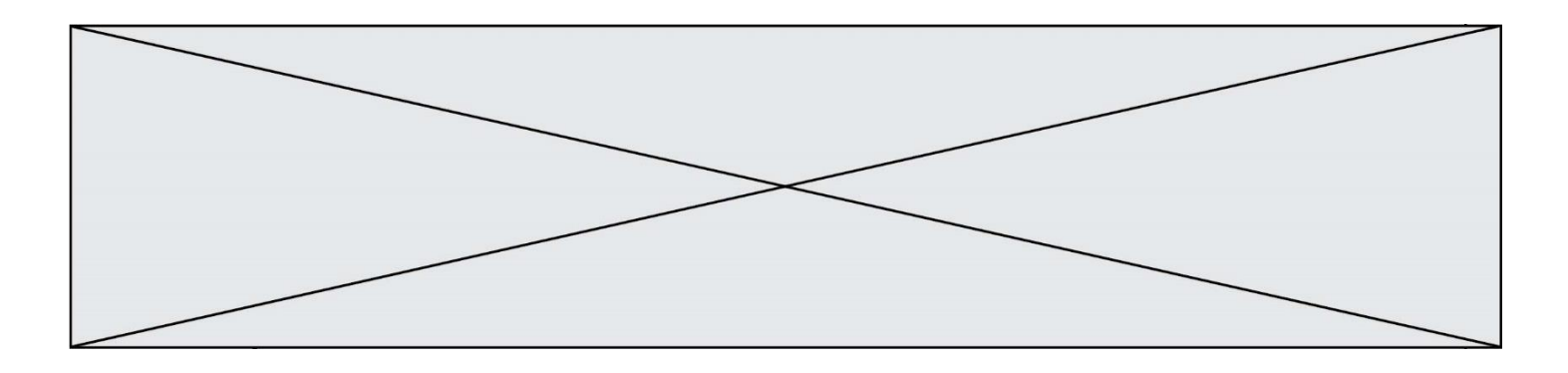

Quelles sont les quatre parties distinctes de l'architecture de Von Neumann ? *Réponses*

- A L'unité logique, l'unité de contrôle, la mémoire et les dispositifs d'entrée-sortie
- B L'écran, le clavier, le disque dur et le micro-processeur
- C Le disque dur, le micro-processeur, la carte-mère et la carte graphique
- D La mémoire des programmes, la mémoire des données, les entrées-sorties et l'unité logique

#### **Question E 4**

Sur un ordinateur, où est stocké de manière permanente le système d'exploitation ?

#### **Réponses**

- A dans la mémoire RAM
- B sur le bus de donnée
- C sur le disque dur ou le disque SSD
- D dans le Cloud

#### **Question E 5**

Comment s'appelle l'ensemble des règles qui régissent les échanges sur Internet ?

#### **Réponses**

- A les couches
- B le wifi
- C les protocoles
- D les commutateurs

# **Question E 6**

Quel est le principe de l'encapsulation des données dans un réseau informatique ? *Réponses*

- A Cacher les données afin que l'on ne puisse pas les lire
- B Mettre les données les unes à la suite des autres
- C Chiffrer les données afin que l'on ne puisse pas les lire
- D Inclure les données d'un protocole dans un autre protocole

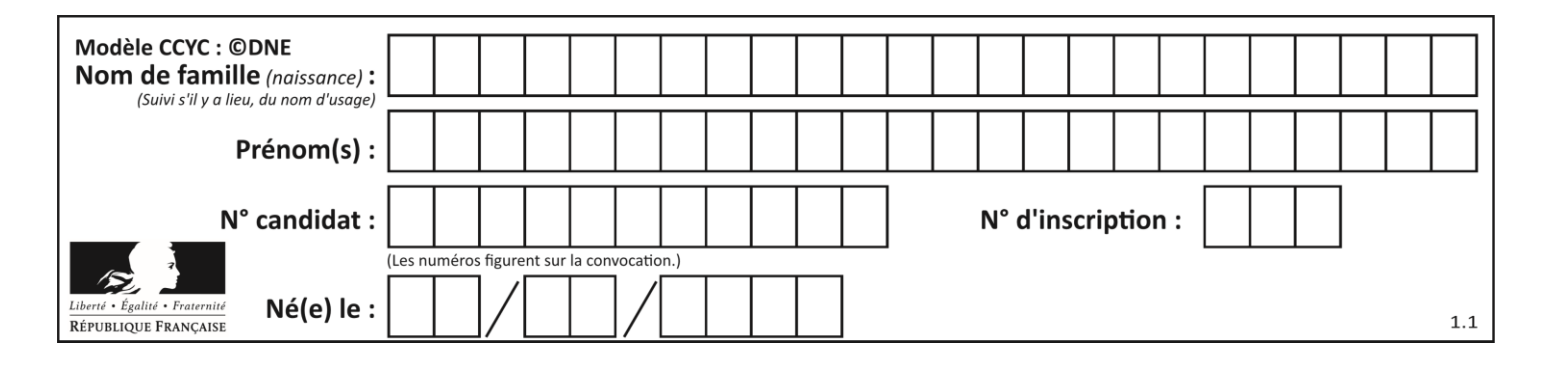

# **Thème F : langages et programmation**

# **Question F 1**

En Python, quelle est l'instruction permettant de charger la fonction sqrt du module math ?

# **Réponses**

- A using math.sqrt
- B #include math.sqrt
- C from math include sqrt
- D from math import sqrt

# **Question F 2**

Ce programme ne renvoie pas toujours ses trois arguments dans l'ordre croissant. Parmi les tests suivants, lequel va permettre de détecter l'erreur ?

```
def ranger(a, b, c):
  if a > b:
     a, b = b, aif b > c:
     b, c = c, b
  return a, b, c
```
# **Réponses**

- A ranger(1,2,3) B ranger(3,4,1) C ranger(1,3,2)
- D ranger(4,2,3)

# **Question F 3**

On définit la fonction :

```
def fib(n):
  t = [0] * nt[1] = 1for i in range(2,n):
     t[i] = t[i-1] + t[i-2]return t
```
Quelle est la valeur renvoyée par l'appel fib(6) ? *Réponses*

```
A [0, 1, 1, 2, 3]
B [0, 1, 1, 2, 3, 5]
```

```
C [0, 1, 1, 2, 3, 5, 8]
D [0, 1, 2, 3, 5, 8]
```
# **Question F 4**

On définit deux fonctions :

def  $f(x)$ :  $y = 2*x + 1$ 

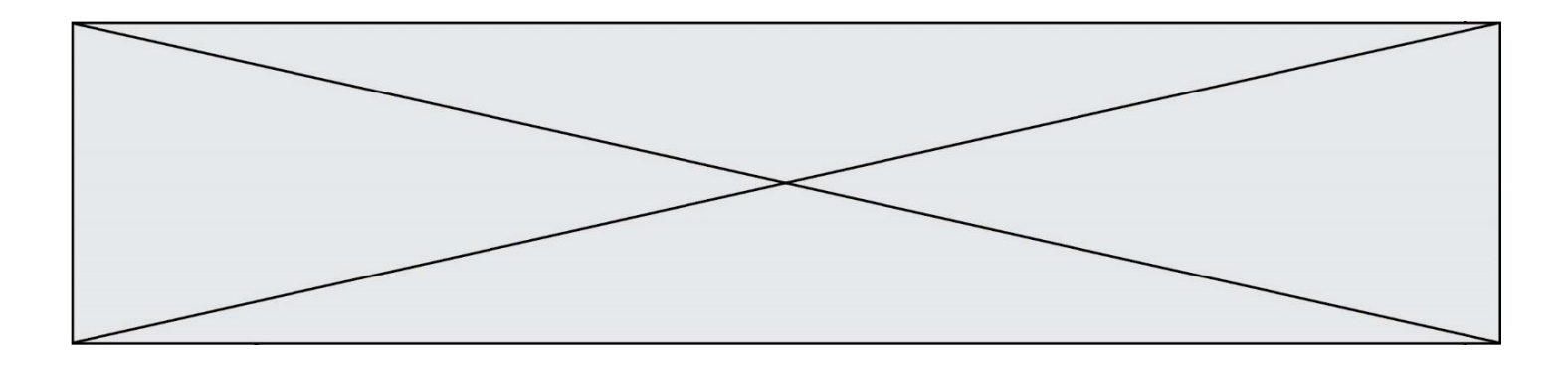

return y

def calcul(x):  $y = x - 1$  $return f(y)$ 

Quelle est la valeur renvoyée par l'appel calcul(5) ?

# **Réponses**

 $\overline{A}$ B 9 C 11

D 19

# **Question F 5**

On exécute le script suivant.

 $a, b = 10, 3$ if a < 10:  $a, b = a+2, b+a$ 

Quelle est la valeur de b à la fin de son exécution ?

*Réponses*

A 3<br>B 1 B 12

C 13 D 15

**Question F 6** On a défini une liste L de nombres entiers. Quelle est la valeur de la variable m à la fin de l'exécution du script suivant ?

 $m = L[0]$ for j in range(len(L)): if  $m < L[\overline{j}]$ :  $m = L[j]$ 

- A la moyenne de la liste L
- B le minimum de la liste L<br>C le maximum de la liste L
- le maximum de la liste L
- D la longueur de la liste L

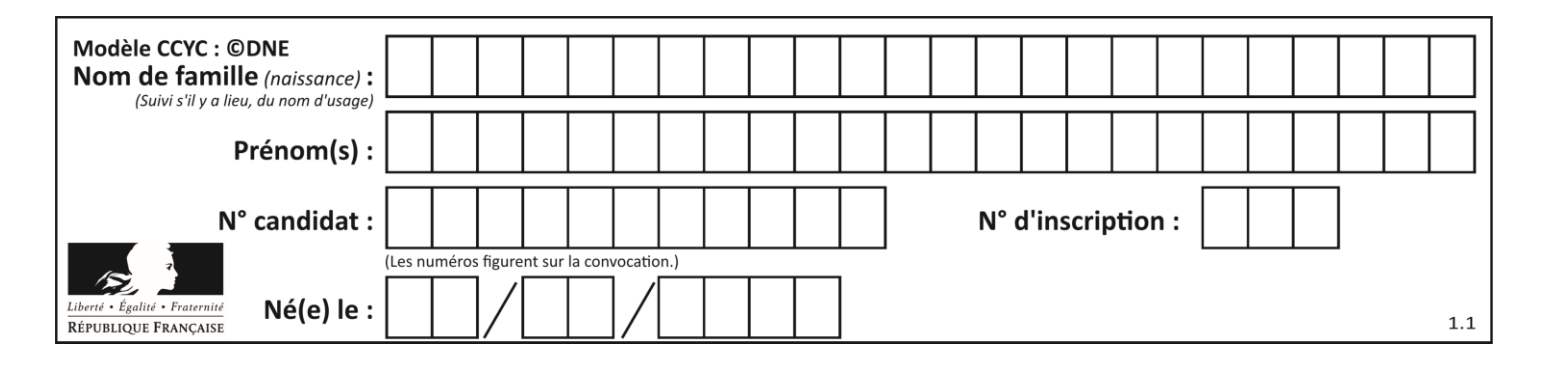

# **Thème G : algorithmique**

# **Question G 1**

Quel est l'ordre de grandeur du coût du tri par insertion (dans le pire des cas) ?

# **Réponses**

- A l'ordre de grandeur du coût dépend de l'ordinateur utilisé
- B linéaire en la taille du tableau à trier
- C quadratique en la taille du tableau à trier
- D indépendant de la taille du tableau à trier

#### **Question G 2**

On dispose de sacs de jetons portant les nombres 10, 5, 3 et 1. On veut obtenir un total de 21 en utilisant ces jetons. Si on utilise le principe de l'algorithme glouton, quelle addition va-t-on réaliser pour obtenir ce total de 21 ?

#### **Réponses**

A 5 + 5 + 5 + 5 + 1 B  $10 + 5 + 3 + 3$  $C$  10 + 5 + 5 + 1  $D$  10 + 10 + 1

# **Question G 3**

La fonction ci-dessous permet d'effectuer une recherche par dichotomie de l'index m de l'élément x dans un tableau L de valeurs distinctes et triées.

```
def dicho(x,L):
  g = 0\bar{d} = len(L)-1
  while g \leq d:
     m = (g+d)/(2)if L[m] == x:
         return m
      elif L[m] < x:
         g = m+1else:
         d = m - 1return None
```
Que renvoie l'appel dicho(32, [4, 5, 7, 25, 32, 50, 51, 60] )?

# *Réponses*

- A None
- B 4
- C 5
- D True

# **Question G 4**

On définit la fonction suivante :

```
def traitement(liste) :
  m = 1iste[0]
  for i in range (len(liste)) :
```
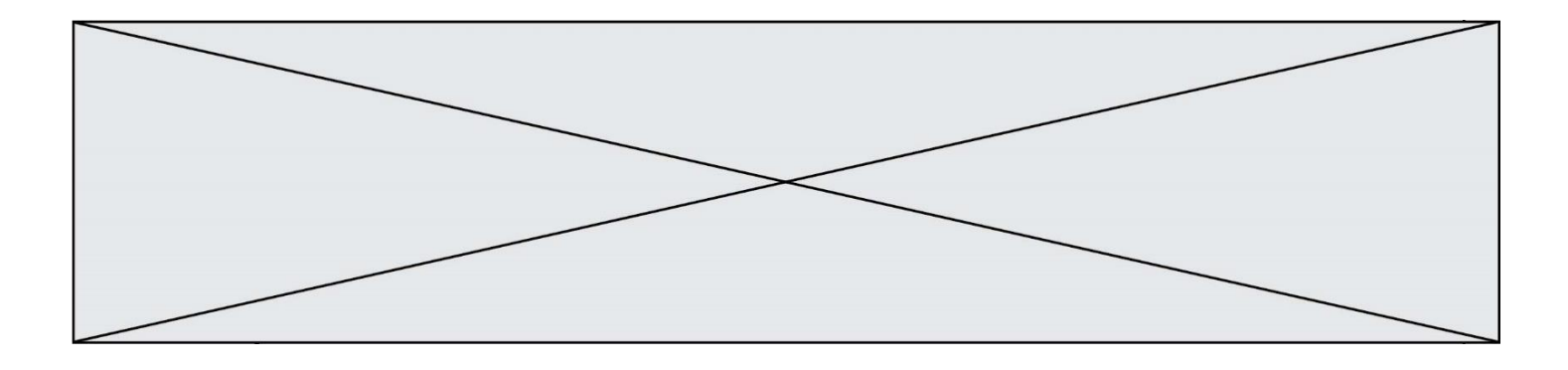

```
if liste[i] > m:
     m = 1iste[i]return m
```

```
Que vaut traitement([-2,5,6,-10,35]) ?
Réponses
A None
B -10
```

```
C - 6
```

```
D 35
```
# **Question G 5**

Un algorithme de tri d'une liste d'entiers est implémenté de la façon suivante :

```
def trier(L) :
  for i in range(len(L)):
     indice_min = i
     for j in range(i+1, len(L)):
        if L[j] < L[indice_min] :
           indice_min = j
     L[i], L[indice_min] = L[indice_min], L[i]
     # ligne de commentaire où une des 4 propositions est vraie
  return L
```
Parmi les propositions suivantes, laquelle reste vraie à chaque itération de la boucle, à l'endroit indiqué cidessus en commentaire?

# *Réponses*

- A la sous-liste L[0:i+1] contient les i plus grandes valeurs de L triées par ordre décroissant
- B la sous-liste L[0:i+1] contient les i plus grandes valeurs de L triées par ordre croissant
- C la sous-liste  $L[0:i+1]$  contient les i plus petites valeurs de L triées par ordre décroissant
- D la sous-liste L[0: i+1] contient les i plus petites valeurs de L triées par ordre croissant

# **Question G 6**

On suppose qu'au début de l'exécution la variable K contient un entier positif non nul. Lequel des scripts suivants va boucler indéfiniment ?

```
A
   i = K+1while i < K:
     i = i + 1B
  i = K-1while i < K:
     i = i - 1C
   i = K-1while i < K:
     i = i + 1
```
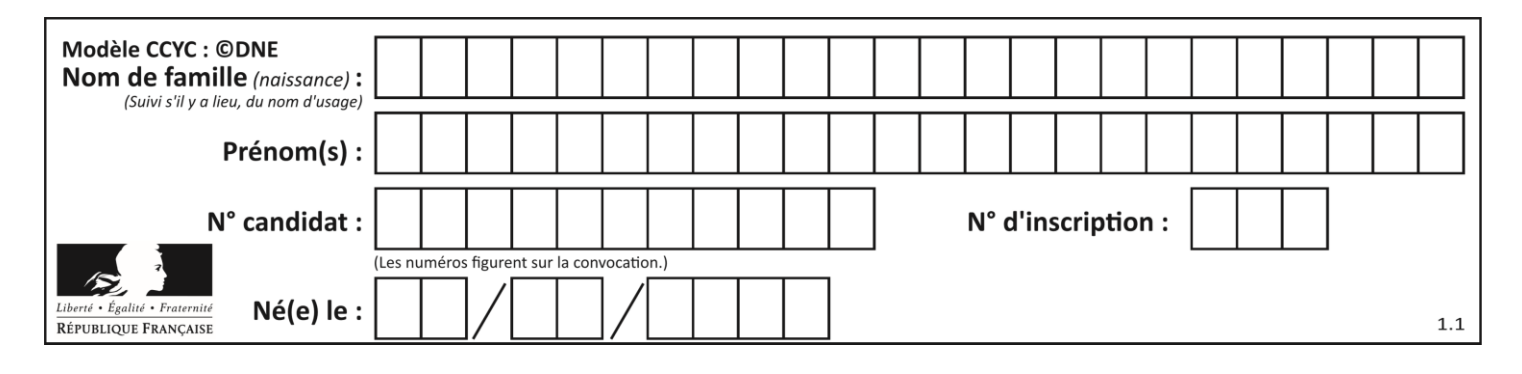

D

 $i = K+1$ while  $i \geq K$ :  $i = i - 1$